## МУНИЦИПАЛЬНОЕ ЗАДАНИЕ № 145 на 2020 год и на плановый период 2021 и 2022 годов

Наименование муниципального учреждения

(обособленного подразделения) муниципальное автономное дошкольн «Детский сад общеразвивающего вида с приоритет учреждение № 8 физическому деятельности направлени  $\Pi$ O воспитанников»

Вид деятельности муниципального учреждения

(обособленного подразделения) присмотр уход, реал  $\mathbf H$ общеобразовательных программ дошкольного образования

(указывается вид деятельности муниципального учреждения из общероссийского или регионального перечня)

Часть 1. Сведения об оказываемых муниципальных услугах

Раздел $1$ 

1. Наименование муниципальной услуги присмотр и уход

2. Категории потребителей муниципальной услуги физические лица

### **УТВЕРЖДАЮ**

### Руководитель (уполномоченное лицо)

управление образования администрации г. Кемерово

(наименование структурного подразделения, осуществляющего функции «и полномочия учредителя, главного распорядителя средств • бюджета города Кемерово) Н.Ю. Дашковская начальник - (должность) (расшифровка подписи) (подпись) января 2020 год

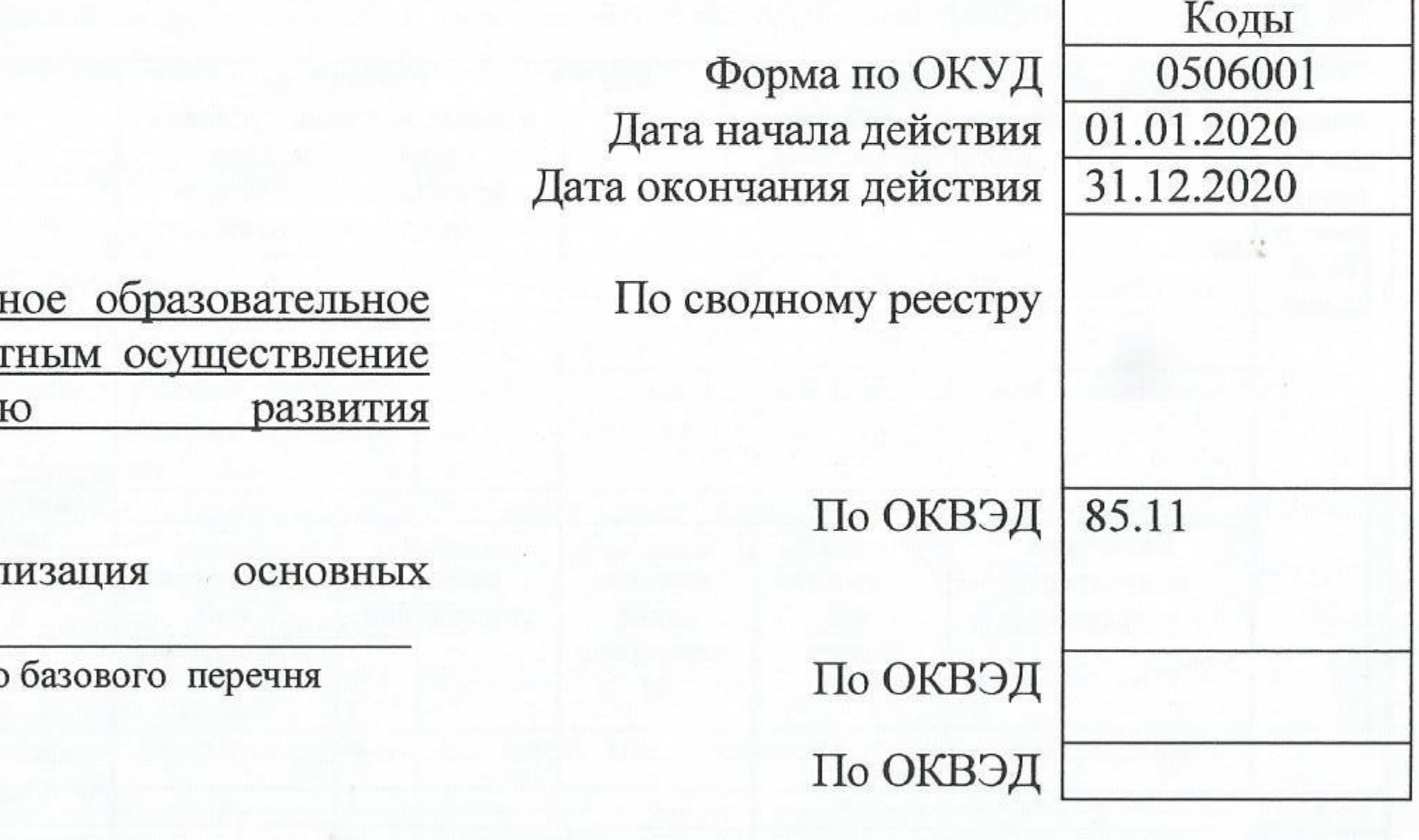

Код по общероссийскому базовому перечню или региональному перечню

50.785.0

3. Показатели, характеризующие объем и (или) качество муниципальной услуги 3.1. Показатели, характеризующие качество муниципальной услуги

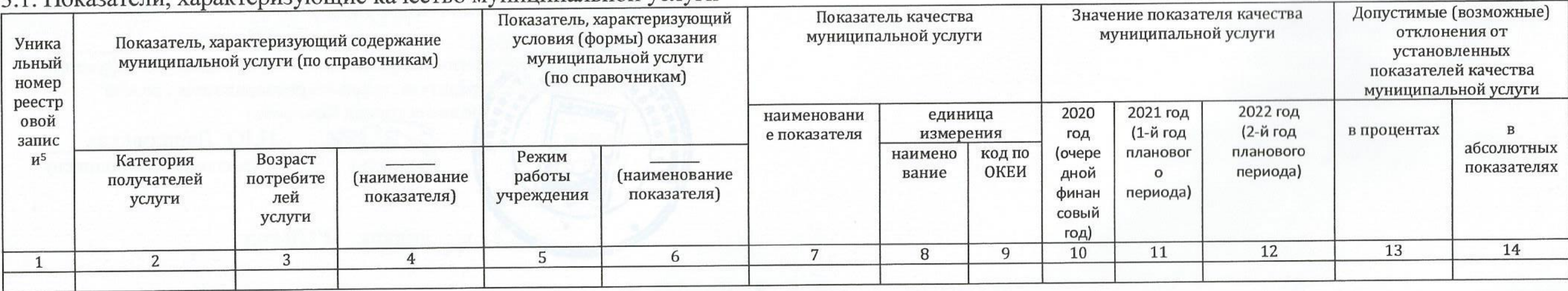

## 3.2. Показатели, характеризующие объем муниципальной услуги

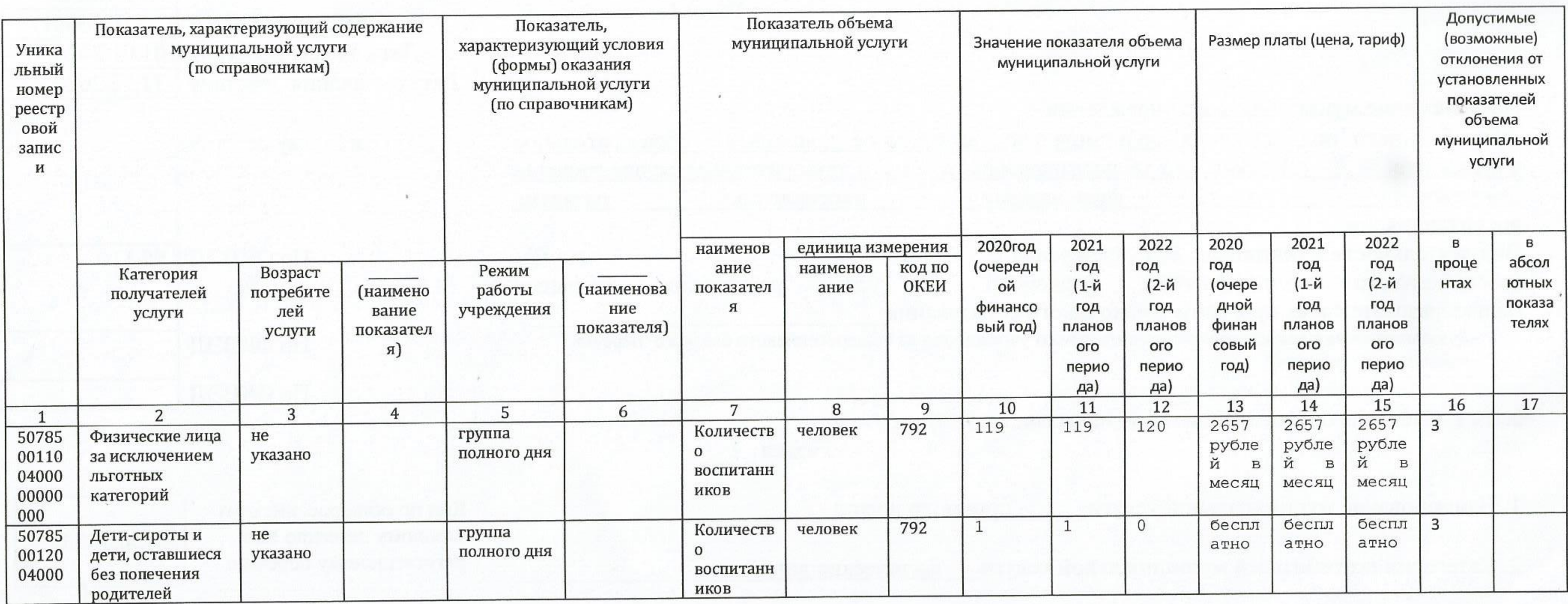

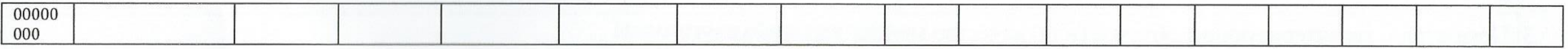

### 4. Нормативные правовые акты, устанавливающие размер платы (цену, тариф) либо порядок ее (его) установления

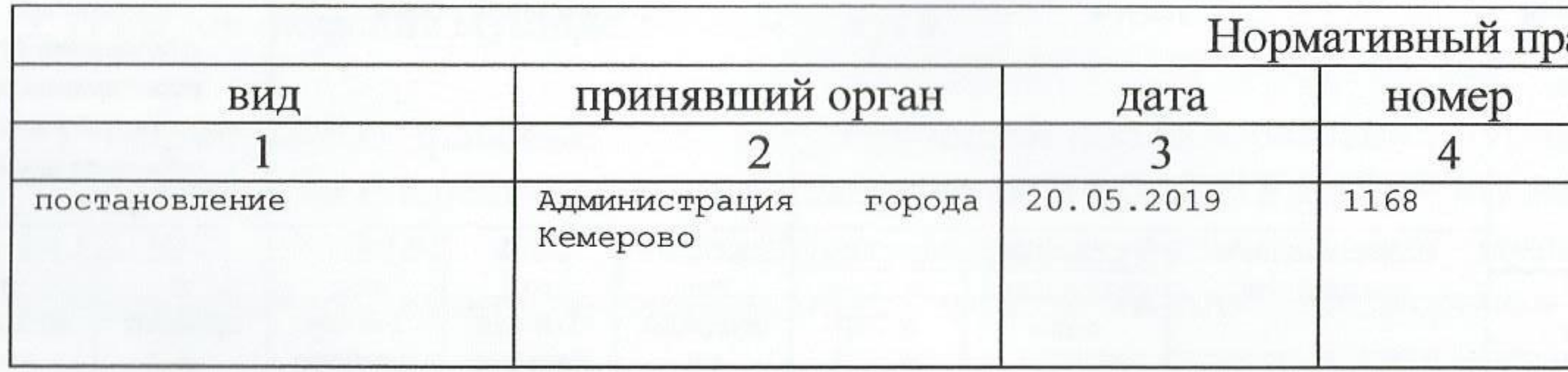

5. Порядок оказания муниципальной услуги

5.1. Нормативные правовые акты, регулирующий порядок оказания муниципальной услуги Постановление администрации г. Кемерово от 14.02.2018 № 269 «О внесении изменений в постановление администрации г. Кемерово от 14.08.2017 № 2188 «Об утверждении порядка формирования муниципального задания и финансового обеспечения выполнения муниципального задания муниципальных учреждений города Кемерово» (наименование, номер и дата нормативного правового акта)

5.2. Порядок информирования потенциальных потребителей муниципальной услуги

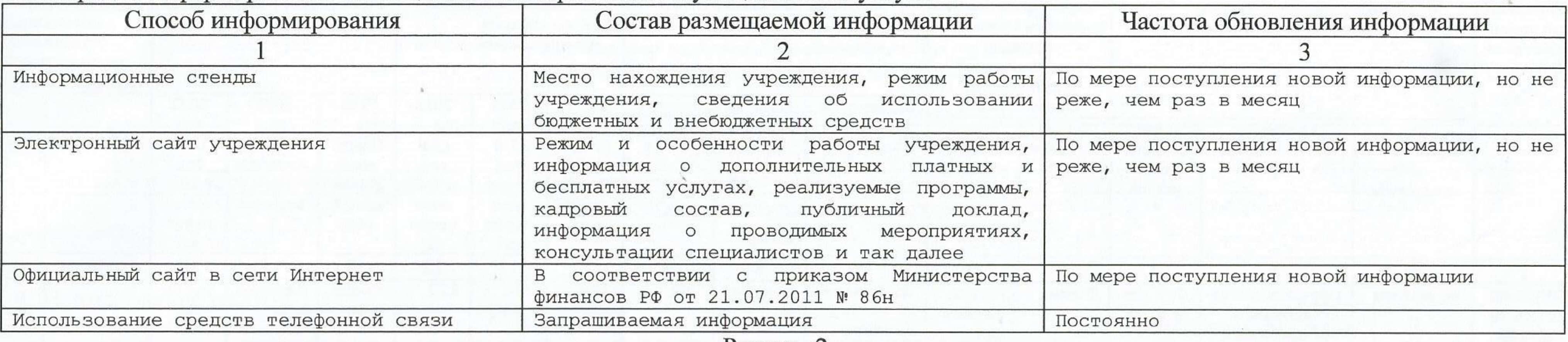

Раздел 2

1. Наименование муниципальной услуги реализация основных общеобразовательных программ дошкольного образования

2. Категории потребителей муниципальной услуги физические лица

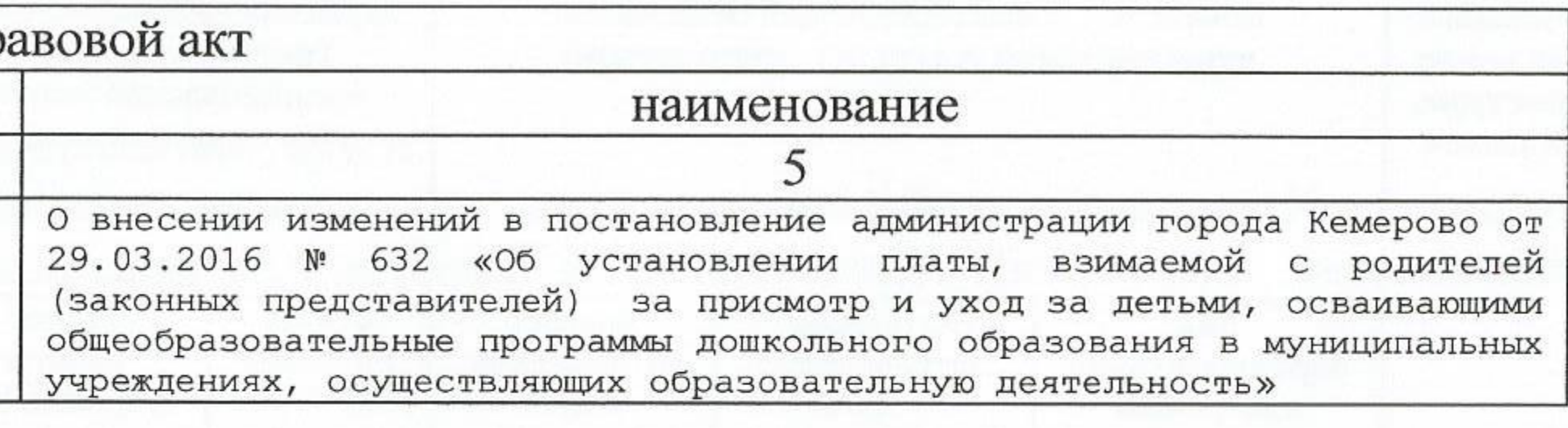

Код по общероссийскому базовому перечню или региональному перечню

50.Д45.0

3. Показатели, характеризующие объем и (или) качество муниципальной услуги 3.1. Показатели, характеризующие качество муниципальной услуги

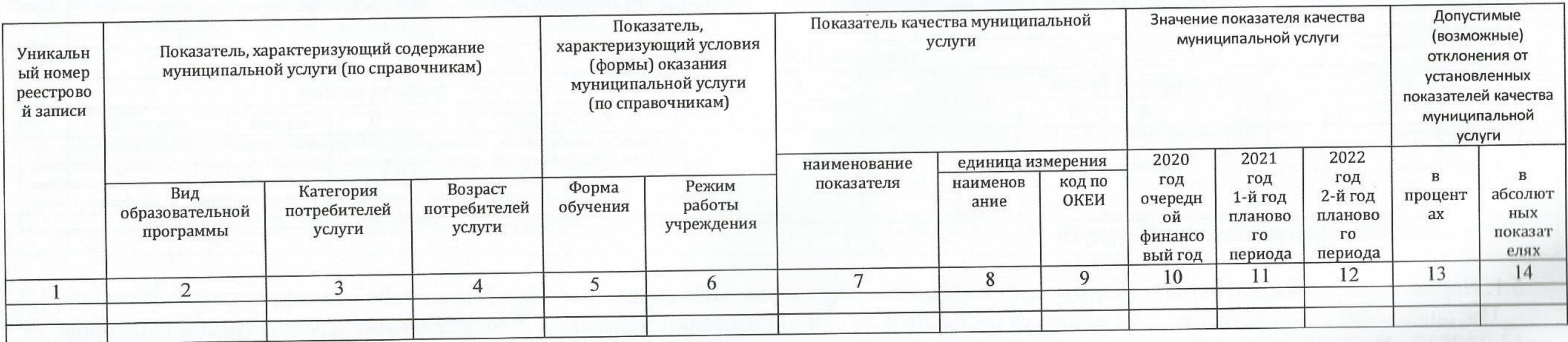

# 3.2. Показатели, характеризующие объем муниципальной услуги

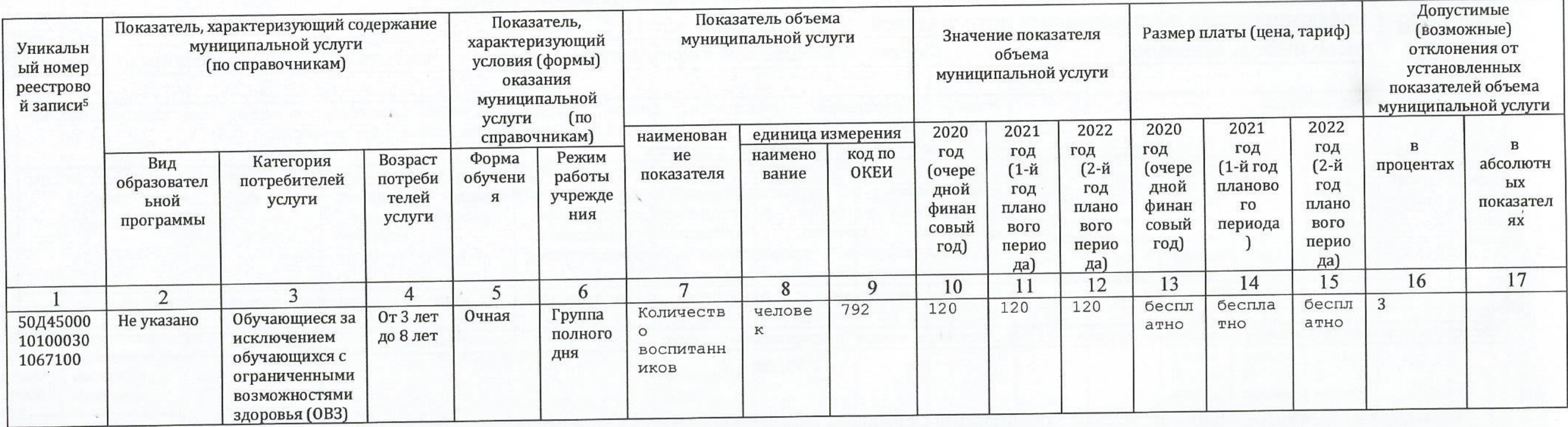

4. Нормативные правовые акты, устанавливающие размер платы (цену, тариф) либо порядок ее (его) установления

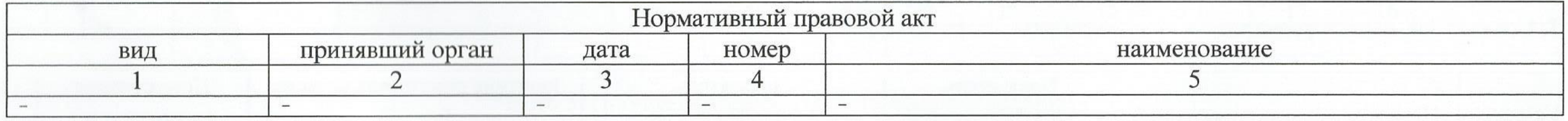

5. Порядок оказания муниципальной услуги

5.1. Нормативные правовые акты, регулирующий порядок оказания муниципальной услуги Постановление администрации г. Кемерово от 14.02.2018 № 269 «О внесении изменений в постановление администрации г. Кемерово от 14.08.2017 № 2188 «Об утверждении порядка формирования муниципального задания и финансового обеспечения выполнения муниципального задания муниципальных учреждений города Кемерово» (наименование, номер и дата нормативного правового акта)

5.2. Порядок информирования потенциальных потребителей муниципальной услуги

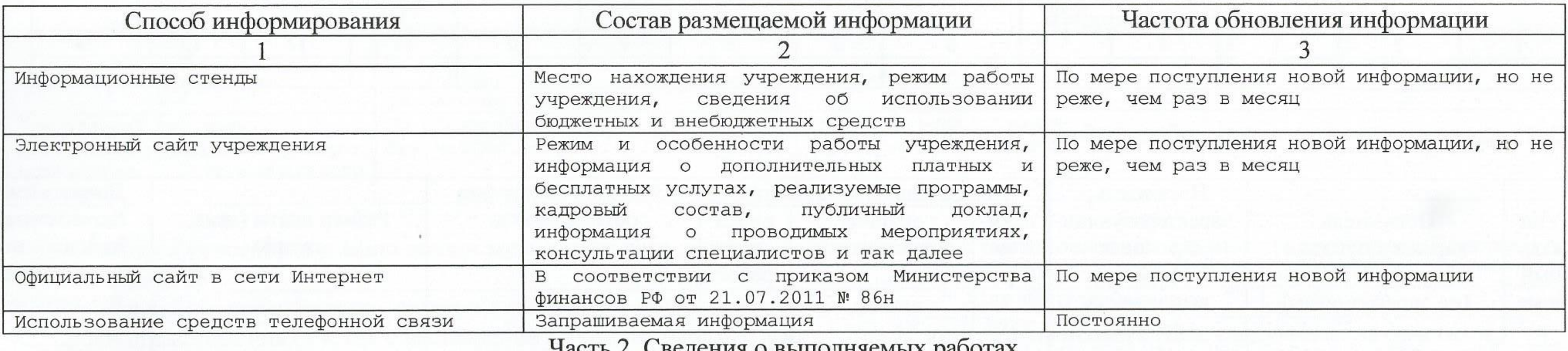

Раздел

1. Наименование работы

2. Категории потребителей работы

3. Показатели, характеризующие объем и (или) качество работы

Сведения о выполняемых работах

Код по общероссийскому базовому перечню или региональному перечню

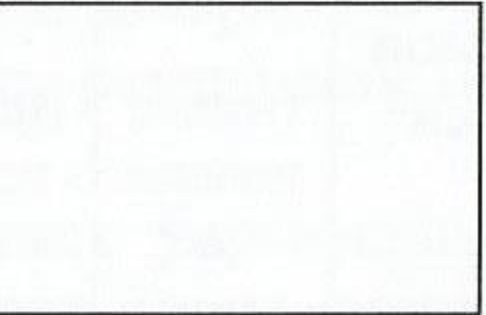

## 3.1. Показатели, характеризующие качество работы

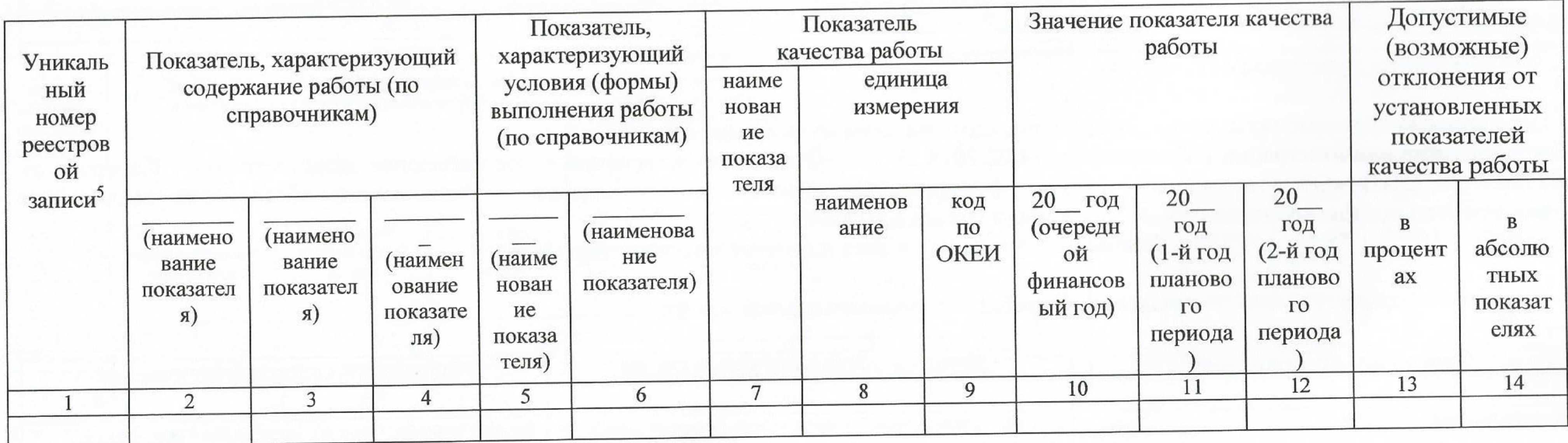

## 3.2. Показатели, характеризующие объем работы

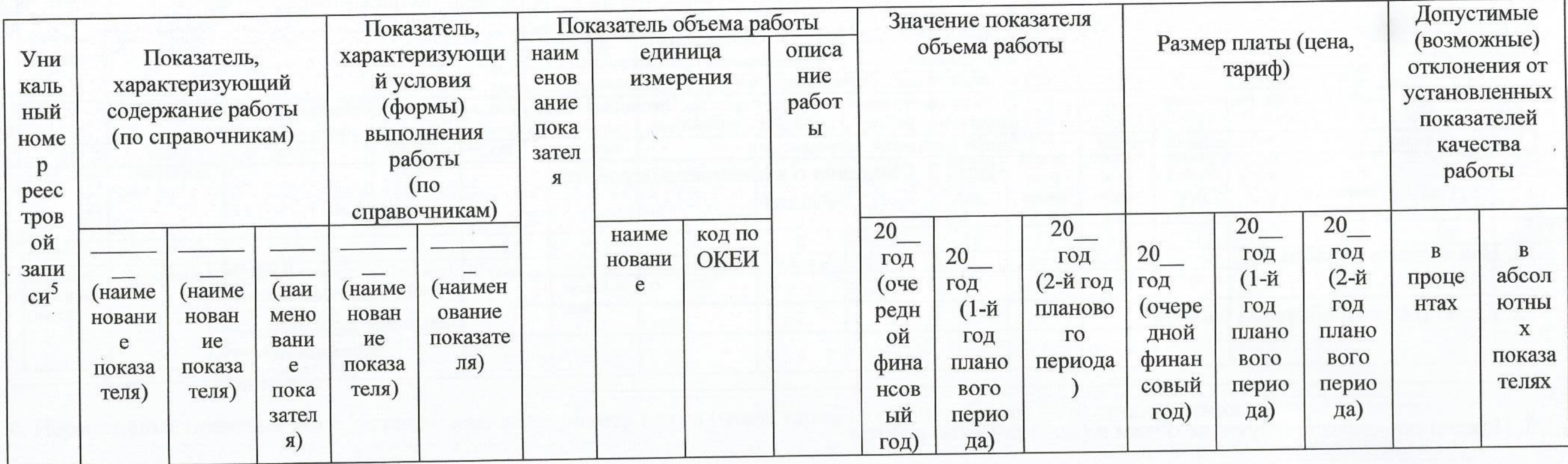

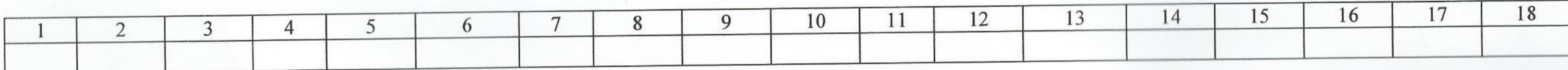

Часть 3. Прочие сведения о муниципальном задании

1. Основания (условия и порядок) для досрочного прекращения выполнения муниципального задания досрочное прекращение муниципального задания осуществляется на основании приказа управления образования администрации г. Кемерово 2. Иная информация, необходимая для выполнения (контроля за выполнением) муниципального задания

3. Порядок контроля за выполнением муниципального задания

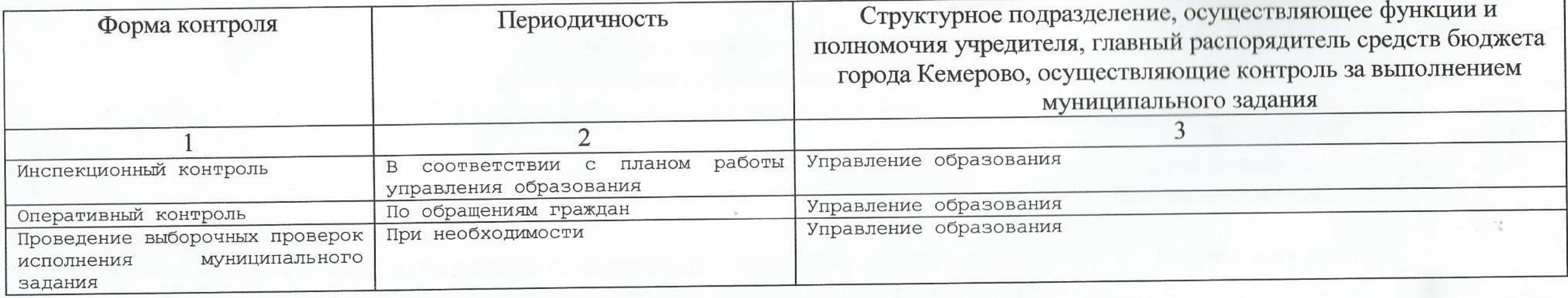

4. Требования к отчетности о выполнении муниципального задания \_в соответствии с постановлением администрации города Кемерово от 14.08.2017 № 2188

по итогам 12 месяцев 4.1. Периодичность представления отчетов о выполнении муниципального задания\_ 4.2. Сроки представления отчетов о выполнении муниципального задания \_ до 12 января финансового года, следующего за отчетным 4.2.1. Сроки предоставления предварительного отчета о выполнении муниципального задания пе позднее 5 октября отчетного года 4.3. Иные требования к отчетности о выполнении муниципального задания публикация на официальном сайте министерства финансов РФ годовой бухгалтерской отчетности учреждения и об использовании закрепленного за ним муниципального имущества (приказ минфин РФ от 21.07.2011 № 86н «Об утверждении порядка предоставления информации государственным (муниципальным учреждением, ее размещение на официальном сайте в сети Интернет и ведения указанного сайта»)

5. Иные показатели, связанные с выполнением муниципального задания при необходимости учреждение представляет управлению образования отчет о фактических расходах, копии первичных документов, акты выполненных работ и иную информацию, подтверждающую выполнение муниципального задания. Ежегодно до 16 января учреждение представляет государственную статистическую отчетность (форма  $N_2$  85-K)